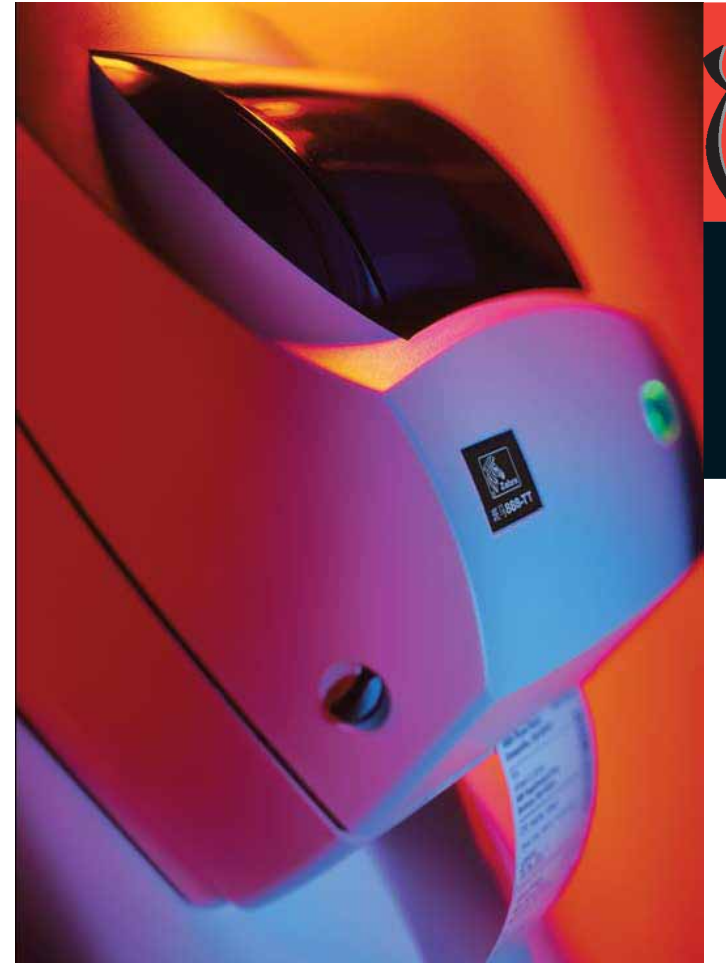

Zebra 的 888 桌面打印机外形小巧, 功 能强大,是各种应用环境的理想之选,如

- 物流——包装、货运和库存管理中的条 码标签打印
- 制造——仓库运营中的取单和按需发货 的标签打印
- 医疗保健——单位剂量标签、样品和实 验室标签、腕带标签、货架标签、入院/ 记录标签打印
- ●包裹/邮政 -- 邮件标签、邮资标签和 分检站标签打印
- ●零售 -- 配备于收银台或手推车, 适用 于标签/签条、发货标签/收货标签、时 效标签和客户收据打印

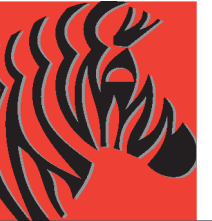

# Zebra<sup>®</sup> 888-TT 和 888-DT™ 小巧的热敏桌面打印机

## 高品质通用打印

Zebra 888 热敏桌面打印机具有无可比拟的可靠性与稳定性。 Zebra 在过去的 35 年中共售出 400 多万台打印机, 一直致 力于为客户提供按需式专业打印方案。高性价比的 Zebra 888 小巧型打印机是物流、制造、医疗保健、包裹邮递和零售行 业的理想之选。

# 外形小巧, 功能强大

Zebra 888 虽然外形小巧,但性能却未因此而打折扣。Zebra 888 系出名门、性能出众、以合理地价格为您提供梦寐以求 的产品。此款打印机专为大中华区市场设计, 设有标准的中 文位图字体 (繁体楷体和简体宋体) 和中文文档和软件用户 界面。

# 便于使用和集成

Zebra 888 桌面打印机价格合理, 便于客户装入打印介质, 易于操作,且维护成本低廉,不但能帮助降低培训要求,还 能减少运营成本 灵活的连接选项(如串口、USB接口和并 口)能让您轻松地将 Zebra 888 打印机集成到您的系统中。 具有 ABS 双层结构和每秒 4 英寸(102mm)打印速度的坚固 打印机能适应恶劣和繁忙的工作环境。

> 请联络Zebra 当地办事处了解更多信息或访问 我们的网址: www.zebra.com.cn。

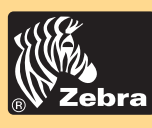

# 888-TT & 888-DT

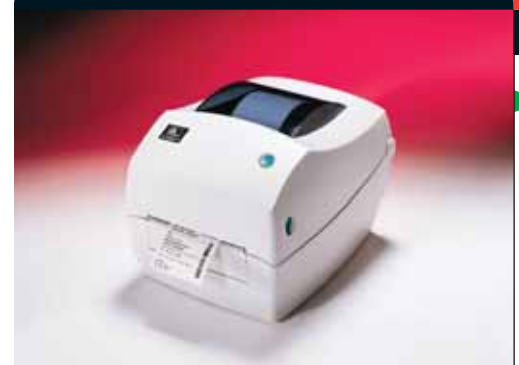

小巧的 888 桌面打印机价格合理, 便于使用, 性 能可靠,是空间狭小工作环境中的理想条码打印 机。

#### 、标准功能

打印方式: 热敏性 (DT) 或热转印 / 热敏性 (DT) 4.09 英寸(104mm)小巧桌面打印机 中文位图字体——繁体楷体和简体宋体 中文文档和软件用户界面 OpenAccess™ 便于装入介质 ABS 双层塑料结构

#### - 打印机规格

分辨率 203 dpi (8 个点 / 每毫米) 内存 512 KB 闪存: 256 KB SRAM 打印宽度 4.09 英寸/104 毫米<br>**打印长度** 

页面模式 11 英寸/279 毫米 打印速度 每秒 4 英寸/102 毫米 介质传感器 反射式和传送式

以上规格如有更改恕不另行通知, ©2005 ZIH Corp. EPL2 及所有产品名称都是 Zebra 的商标, 另外, Zebra、 ZebraNet 和 OpenACCESS 都是 ZIH Corp 的注册商标。保留所有权利。保留所 有权利。Centronics 是 Centronics Data Computer Corporation 的注册商标Windows 是 Microsoft Corporation 的注册商标。文中提及的所有商标是其各自 所有者的财产。

北京 北京市海淀区西外大街168号 腾达大厦 608 室 100044 电话: +86.10.8857.6941/2 传真: +86.10.8857.6943

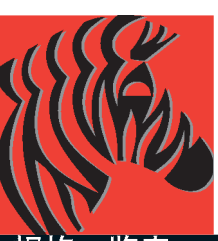

#### 规格 -监表 \*

#### 介质属性

最大标签和衬纸长度 279 毫米<br>**收据介质宽度** 25.4 毫米至 108 毫米<br>**最大标签和衬纸宽度** 108 毫米 最大卷芯外部直径(O.D.) 127 毫米 卷芯内部直径(I.D.) 25.4 毫米至 38 毫米 介质厚度 0.08 毫米至 0.18 毫米 介质类型 卷筒纸或平板纸、标签材料、签条材料、收据纸、腕 带 可选免衬纸介质 (热敏)

#### 色带属性

外部直径 34 毫米<br>标准长度 74 米 比率 介质卷与色带比率 1:1 密度 33.8 毫米至 110 毫米 色带设定 色带墨面向外卷绕 芯内部直径(I.D.) 12.7 毫米

### 工作属性

#### 环境参数

工作温度 40°F/5℃ 至 105°F/41℃ 储存温度 -40°F/-40°C 至 140°F/60°C 工作湿度 10%-90% 非凝结 储存湿度 5%-95% 非凝结 电气参数 输入: 100-240 VAC 50-60 Hz 输出: 20 VDC. 2.5 A 通讯与界面 RS-232、Cetronics 并口和 USB v1.1<br>机构核准 CCC. BSMI

#### 物理属性

宽: DT: 201 毫米, TT: 201 毫米 高: DT: 170 毫米, TT: 173 毫米 深: DT: 208 毫米, TT: 239 毫米 重量: DT: 1.4 千克, TT: 1.5 千克 装运重量: DT: 2.5 千克, TT: 2.6 千克

# ZebraLink 解决方案

### 网络和连接性

External ZebraNet<sup>®</sup> PrintServer II<br>软件

ZebraDesigner<sup>™</sup>. ZebraDesigner Pro (optional). ZebraNet™ Bridge Enterprise, ZebraNet™, Utilities v7.0 Zebra Universal Driver<br>固件

ASCII EPL2™ (页面模式)

## 字体 / 图形 / 符号

字体和字符集

标准点阵式字体集

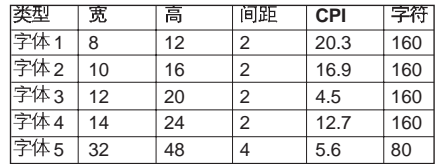

#### \* 支持的代码而。

DOS: 437, 850, 851, 852, 855, 857, 860, 861, 862, 863, 865, 866, 869, 737

- \* Windows: 1250, 1251, 1252, 1253, 1254, 1255, 1256, and 1257
- \* 用户可以自行下载软字体, 将下载的字体保存在闪 存中

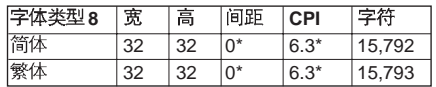

\* 亚洲字符的间距通过 ; 命令控制。CPI 计算公式: 203 / (32 + i)。由此可见, CPI 随着 i 的增加而减 小。例如: 如果 i = 2. 那么 CPI = 203 / 34 = 6.0。

#### 条码

线性条码: Code 39. Code 128A, B & C (用户可 选/自动)、UCC/EAN-128、Code 93、Codabar、 Interleaved 2-of-5 UPC-A UPC-E UPC-A with 2 and 5 add on. UPC-E with 2 and 5 add on, EAN 13. EAN  $8.$  EAN 13 with 2 and 5 add on, EAN  $8.$ with 2 and 5 add on, Postnet  $(5 \ 2 \ 9 \ 12 \ 11 \ 12 \ 111)$ 13位) 日语 Postnet. Plessey (MSI-1). MSI-3. 德 语 Post Code、RSS-14 (限制、截断、堆叠) (可 下载)

- $-44871$
- Maxicode (模式 2、3、4、6)、PDF417 (MicroPDF417 和 MacroPDF417)、Data Matrix (可下载)

#### 选项和附件

小键盘 (Keyboard Display Unit) Media Adapter Guide kit External ZebraNet PrintServer II

## 香港

香港金钟夏桑道海富中心2座 6楼605室 电话: +852 2111 0210 传真: +852 2235 9098

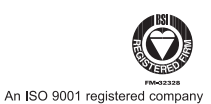

上海市徐汇区淮海中路1010号 嘉华中心3505 室 200031 电话: +86.21.6120.6818 传真: +86.21.5404.8223

上海

广州市天河区林河西路161号 中泰国际广场 23 层 510620 电话: +86.20.2885.8209 传真: +86.20.2885.8392

广州